# **Activité PC n°4 : La structure des cristaux métalliques**

**Objectifs** : Représenter la maille en perspective cavalière Calculer la compacité dans le cas d'entités sphériques tangentes Dénombrer les atomes par maille et calculer la masse volumique d'un cristal

## **CONTEXTE :**

Dans les métaux, les atomes peuvent s'assembler selon différents modes d'empilement parmi lesquels la structure cubique à faces centrées et la structure cubique centrée.

#### **Quelles sont les caractéristiques de ces deux structures ?**

#### **Comment la structure microscopique des métaux conditionne-t-elle certaines propriétés macroscopiques ?**

## **A VOTRE DISPOSITION :**

#### **Document 1 : La perspective cavalière**

La perspective cavalière permet de représenter sur une surface en deux dimensions, un objet en trois dimensions. La figure tracée comporte donc des éléments obéissant à des règles précises qui permettent de déduire la structure réelle de l'objet.

Pour détailler la structure complète d'un objet il est nécessaire d'en représenter toutes les arêtes, même celles qui sont censées être cachées par une partie de l'objet.

#### **Par convention:**

- Les traits pleins représentent les arêtes visibles.

- Les traits en pointillés représentent des arêtes qui ne sont pas censées être vues.

## **Document 2 : Description de la maille d'un cristal**

Dans le modèle du cristal parfait, les atomes, assimilables à des sphères dures, sont identiques et empilés dans l'espace de manière ordonnée et périodique. Dans cette activité nous nous intéressons au système cristallin cubique dont la maille est un cube.

Quelle que soit la structure cristalline étudiée, on définit trois caractéristiques importantes : la population de la maille, la masse volumique et la compacité.

#### **I. La population de la maille, Z**

La population de la maille est notée Z et correspond au **nombre d'atomes (**dans le cas des métaux**) totalement inclus** dans la maille. La majorité des sphères sont partagées entre plusieurs mailles.

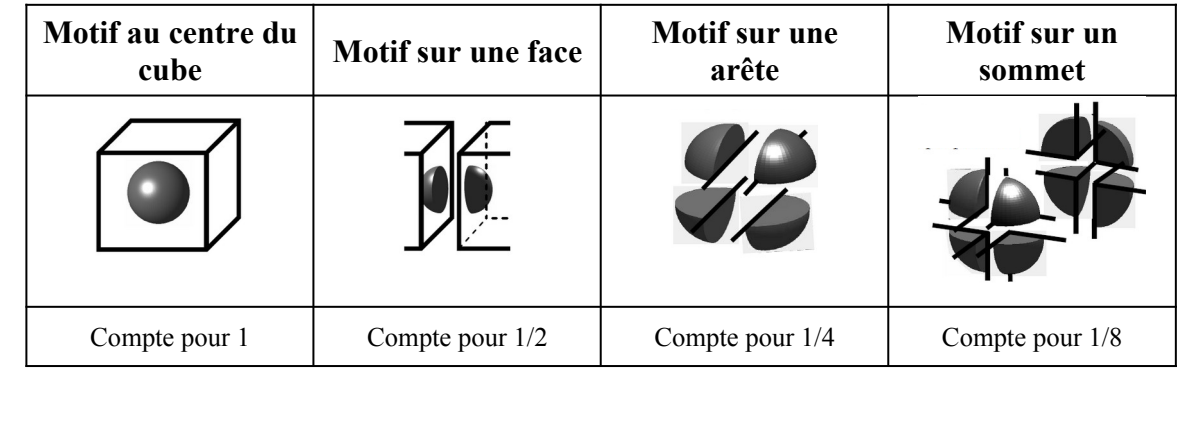

\_\_\_\_\_\_\_\_\_\_\_\_\_\_\_\_\_\_\_\_\_\_\_\_\_\_\_\_\_\_\_\_\_\_\_\_\_\_\_\_\_\_\_\_\_\_\_\_\_\_\_\_\_\_\_\_\_\_\_\_\_\_\_\_\_\_\_\_\_\_\_\_\_\_\_\_\_\_\_\_\_\_\_\_\_

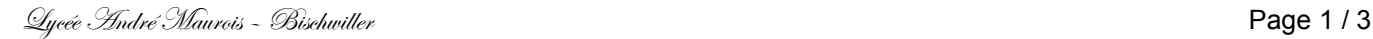

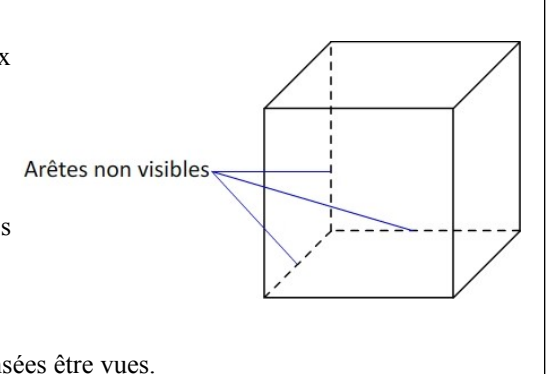

# **II. La masse volumique ρ** Une maille de volume V<sub>maille</sub> contient Z atomes de masse m, la masse volumique ρ du cristal vaut :  $\rho = \frac{Z \times m}{l}$ *V maille* La masse volumique s'exprime en kg.m<sup>-3</sup>, la masse de l'atome m en kg et le volume de la maille V en m<sup>3</sup> III. **La compacité C**

La compacité C est le taux de remplissage de la maille.

C = *Volume occupé parles atomes de lamaille Volume de lamaille*

La compacité n'a pas d'unité et elle est inférieure à 1.

# **Document 3 : Quelques données Polonium Argent Arête a du cube (pm)** 335 409 **Masse m d'un atome (kg)** 3,47×10<sup>-25</sup> 1,79×10<sup>-25</sup> 1,79×10<sup>-25</sup> **Rayon de l'atome (pm)** 190 145

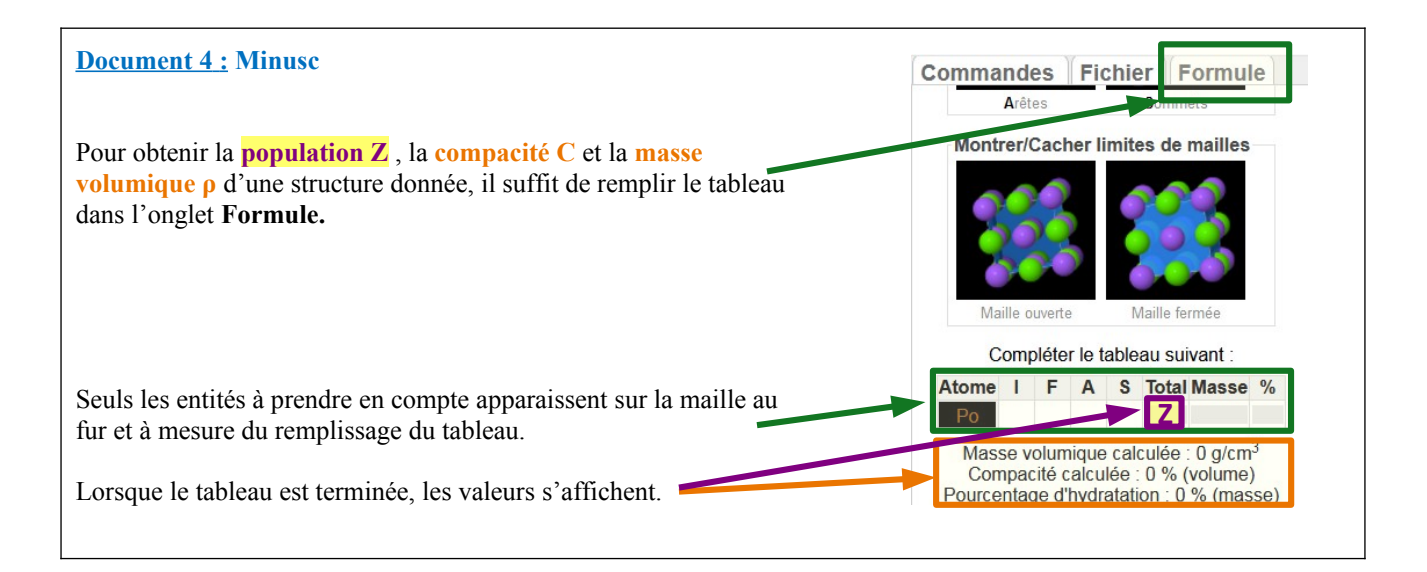

# **EXPLOITATION**

- **A.** Dans le logiciel Minusc [\(http://librairiedemolecules.education.fr/outils/minusc/app/minusc.htm\)](http://librairiedemolecules.education.fr/outils/minusc/app/minusc.htm), ouvrir la structure du polonium (voir activité 3 si besoin). Faire apparaître une seule maille.
	- 1. Cette structure est appelée cubique simple, justifier son nom en indiquant les positions des atomes de polonium.
	- 2. A l'aide du document 1, dessiner cette maille en perspective cavalière. *(copie d'écran mais il faut savoir le faire sur feuille)*
	- 3. A l'aide du logiciel et des documents, déterminer la population de la maille.

\_\_\_\_\_\_\_\_\_\_\_\_\_\_\_\_\_\_\_\_\_\_\_\_\_\_\_\_\_\_\_\_\_\_\_\_\_\_\_\_\_\_\_\_\_\_\_\_\_\_\_\_\_\_\_\_\_\_\_\_\_\_\_\_\_\_\_\_\_\_\_\_\_\_\_\_\_\_\_\_\_\_\_\_\_

- 4. A l'aide du logiciel, calculer la masse volumique du polonium. A l'aide des documents, la retrouver par calcul.
- 5. A l'aide du logiciel, déterminer la compacité de la structure. Elle est inférieure à 1. Qu'est-ce que cela signifie ?
- **B.** Dans le logiciel Minusc, ouvrir la structure de l'argent. Faire apparaitre une seule maille.
	- 1. Cette structure est appelée cubique à faces centrées, justifier son nom en indiquant les positions des atomes.
	- 2. Dessiner cette maille en perspective cavalière. *(copie d'écran mais il faut savoir le faire sur feuille)*
	- 3. Déterminer la population de la maille en vous aidant du logiciel Minusc.
	- 4. Calculer la masse volumique de l'argent. Comparer avec celle donnée par Minusc.
	- 5. Déterminer la compacité de la structure. Comparer avec celle donnée par Minusc.
- **C. Lien entre la structure microscopique des métaux et leurs propriétés macroscopiques.**

Comparer la valeur de la compacité de la structure cubique centrée à celle de la structure cubique à faces centrées. Des deux structures, quelle est celle où il y a le moins de vide entre les atomes ?

# **À retenir :**

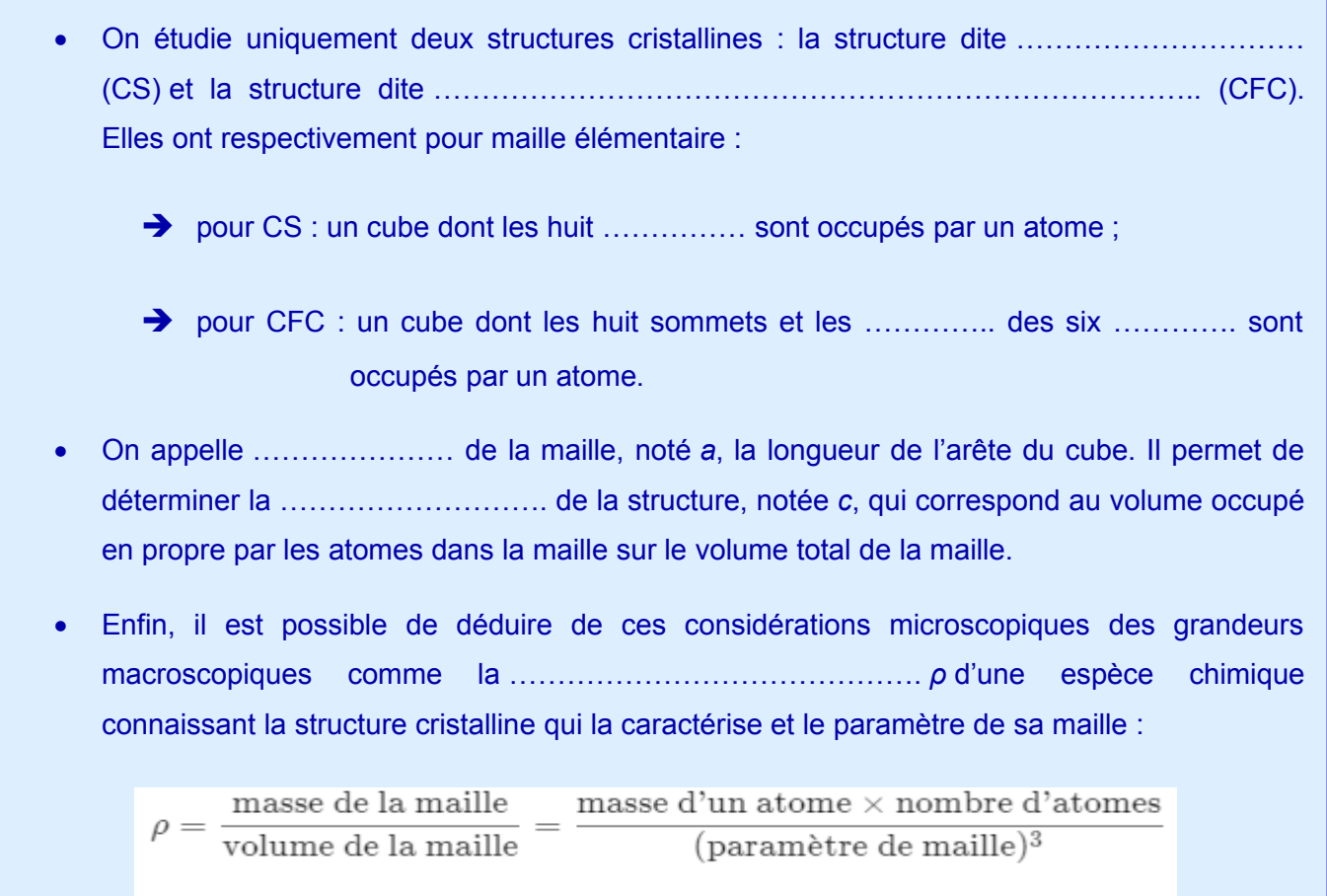

\_\_\_\_\_\_\_\_\_\_\_\_\_\_\_\_\_\_\_\_\_\_\_\_\_\_\_\_\_\_\_\_\_\_\_\_\_\_\_\_\_\_\_\_\_\_\_\_\_\_\_\_\_\_\_\_\_\_\_\_\_\_\_\_\_\_\_\_\_\_\_\_\_\_\_\_\_\_\_\_\_\_\_\_\_

.